$\quad 2002\quad 11\quad 14$  $100$  $1$   $1,000$  $\frac{1}{3}$  2 実際のプログラムの実行時間は CPU の性能などの要因で変わるため、正確に予測することは難しい。しか  $n \qquad n \qquad n^2 \qquad \qquad 2^n$  $2$  $\mathbf{1}$ 問題: ある数 x の平方根を δ 以内の誤差で求める。(ただし、ライブラリを使わずに求める。また、δ 0.000001  $\qquad \qquad \qquad$  $1.1$  $x \sim 2$   $x$ (linear search) 1(  $a = 0, \delta, 2\delta, 3\delta, \ldots$  .  $a \cdot a$   $x$   $x \leq a \cdot a$ <br>a  $x$  ( )  $a$  a ex ( )  $\blacksquare$ これをプログラムになると、<br>これをプログラムになると次のようになると次のようになる: 1 public class Sqrt { <sup>2</sup> public static void main(String[] args){ 3 System.out.println(Sqrt.linear(2)); 4 }<br>5  $\overline{\smash)$  /\*\* 5 /\*\*  $x$   $x$  \*/ <sup>6</sup> public static double linear(double x) {  $\begin{array}{c|cc}\n7 & \text{double a = 0;} & \text{ //} \\
8 & \text{while (a)} & x & \text{ )}\n\end{array}$ 8 while (a  $\qquad x$ 9 a  $\overline{a}$ 10 }  $\begin{array}{c|c}\n 11 \\
 12\n \end{array}$  return a;  $12\,$ 13 }  $($   $)$   $\hbox{double}$  $6-1:$  (  $*$  $6-2: ($ 

 $I(6)$ 

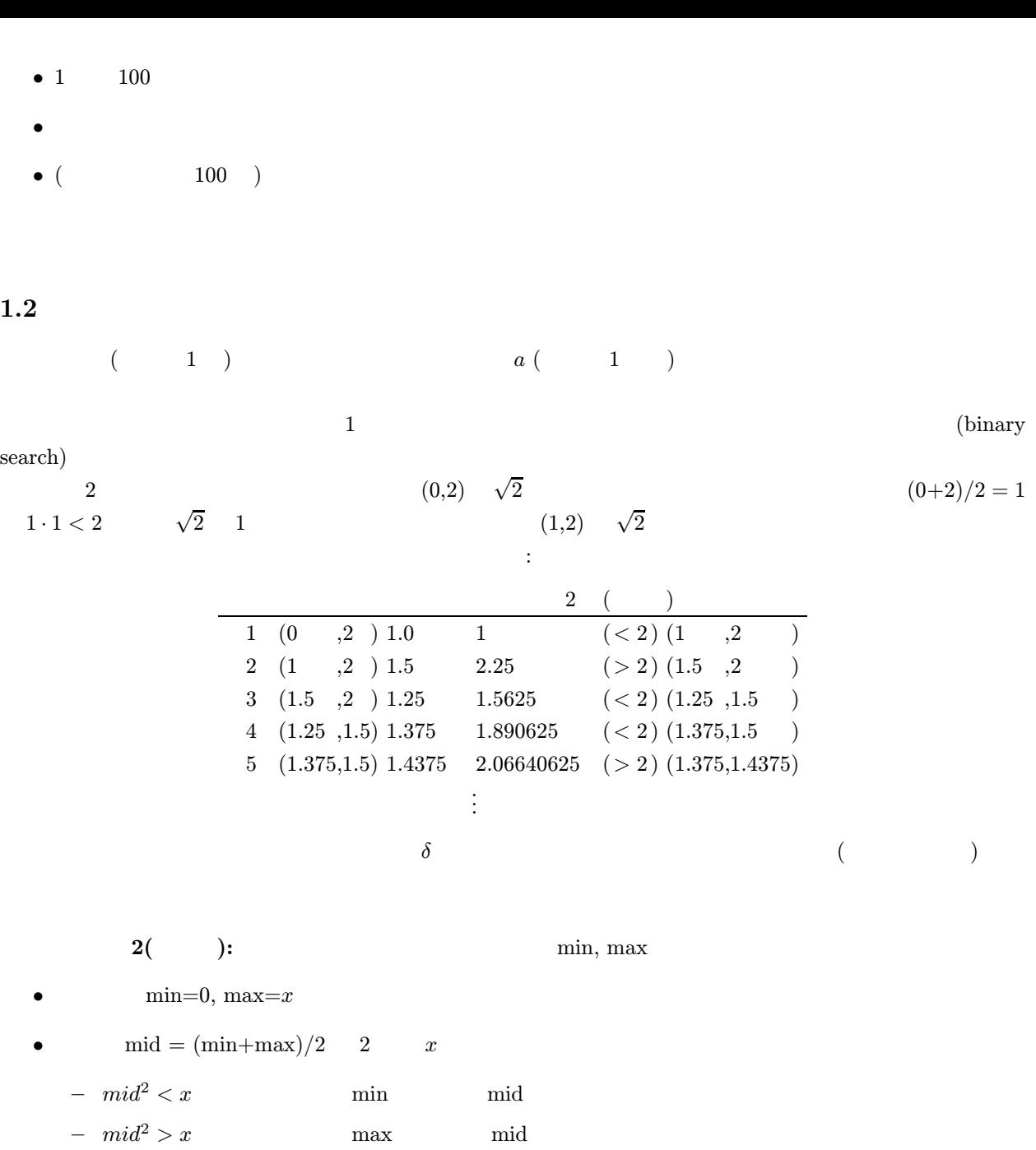

•  $max - min$  δ  $max$   $\sqrt{x}$  (min )

 $1 \overline{\smash{\big)}\xrightarrow{\qquad \qquad}} \qquad \qquad \qquad \ast/$ 2 public static double binary(double x) {  $3$  double min = 0, max = x; // 4 while ( ) { 5 if ( 2 x ) {  $6<sub>5</sub>$  $7$  } else {  $8$ <sup>9</sup> } <sup>10</sup> } 11 **return max;** <sup>12</sup> }

 $max - min$  δ

6-3:  $($   $)^*$   $6-1$   $_6$  binary  $6-4:$  ( )  $2$  $\bullet$  $\bullet$  $6-5:$  (a)  $\begin{array}{ccc} \text{\Large(1/x)} & 3 & \sqrt[3]{x} \\ \text{\Large(1/x)} & 3 & \sqrt[3]{x} \end{array}$  $2 \nightharpoonup$  $2$ 定義 (計算量): n を問題の大きさとする。あるプログラムが大きさ n の問題を解くのにかかる時間のうち、n  $\left(\begin{array}{cc}\right)&\hspace{7.6cm}O(f(n))\end{array}$ : •  $n$  a  $1 \t n$   $O(n)$ •  $n$  and  $n$  and  $n$  and  $O(n)$  $\boldsymbol{n}$ 

 $\blacksquare$ 

•  $n$   $\longrightarrow$   $\begin{array}{ccc} 2 & n & n \end{array}$  $O(n)$  $n$ (また、n が素数でない場合は繰返しの回数は n 回未満になるので、厳密には素数が存在する割合等も考

 $n$  $)$ • 1  $n$ 

 $O(n^2)$  $\alpha$  and  $\delta$  2  $\boldsymbol{x}$  $\tilde{x}$  $d = 1/\delta$  and  $x \, d$  $)$  $x \to \sqrt{x}/\delta$   $\delta$ 

 $O(\sqrt{x})$  $\sqrt{x}$  10  $\sqrt{10}$  $\{0, x\}$  and  $\{0, x\}$  we can expect the  $x$  $\int_0^{\infty}$  $x/2^n < \delta \qquad \qquad 2^n \qquad \qquad \log_2(x/\delta) < n$  $\log_2(x/\delta) = \log_2 x - \log_2 \delta \qquad \qquad x$   $O(\log x)$  $O(\log x)$ 

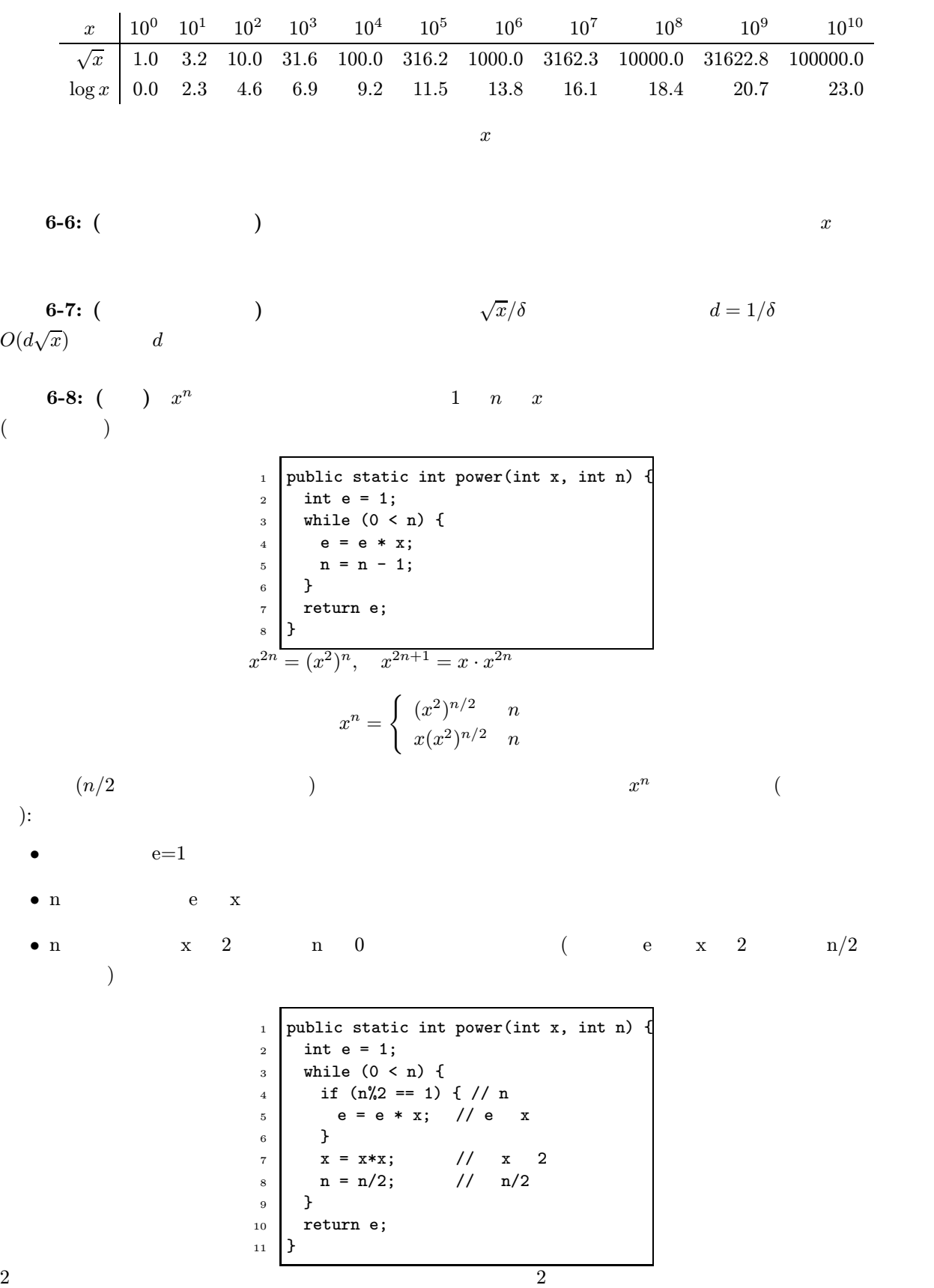

 $\boldsymbol{x}$   $:$ 

## 1 : Morphing

- $: 12 \quad 4 \quad ( )$
- $\bullet$   $\bullet$   $\bullet$   $\bullet$   $\bullet$   $\bullet$ 
	- HTML (  $($ – 紙に書かれたものをレポートボックスへ提出
- $\bullet$  And the distribution of the distribution of the distribution  $\mathbb{R}$   $\mathbb{R}$   $\mathbb{R}$   $\mathbb{R}$   $\mathbb{R}$   $\mathbb{R}$   $\mathbb{R}$   $\mathbb{R}$   $\mathbb{R}$   $\mathbb{R}$   $\mathbb{R}$   $\mathbb{R}$   $\mathbb{R}$   $\mathbb{R}$  -
- $\frac{1}{2}$ 
	- $-$  experimental density in the transformation of the transformation  $\mathbb{R}^n$  $0$  $\pm$  –  $\pm$  (  $\pm$  )  $\pm$  (  $\pm$  )  $\pm$  (  $\pm$  )  $\pm$  (  $\pm$  )  $\pm$  (  $\pm$  )  $\pm$  $\pm$  ( ) and ( ) and ( ) and ( ) and ( ) and ( ) and ( ) and ( ) and ( ) and ( ) and ( ) and ( ) and ( ) and ( ) and ( ) and ( ) and ( ) and ( ) and ( ) and ( ) and ( ) and ( ) and ( ) and ( ) and ( ) and ( ) and ( ) and
	- $-$  (  $\overline{a}$  $)$ – レポートの読みやすさ・独自性も採点の対象である。

Morphing  $1$ 

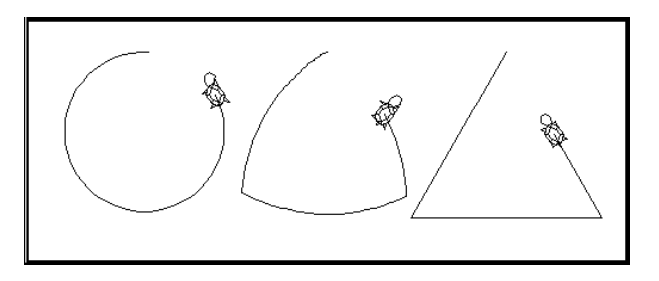

 $a.$ 

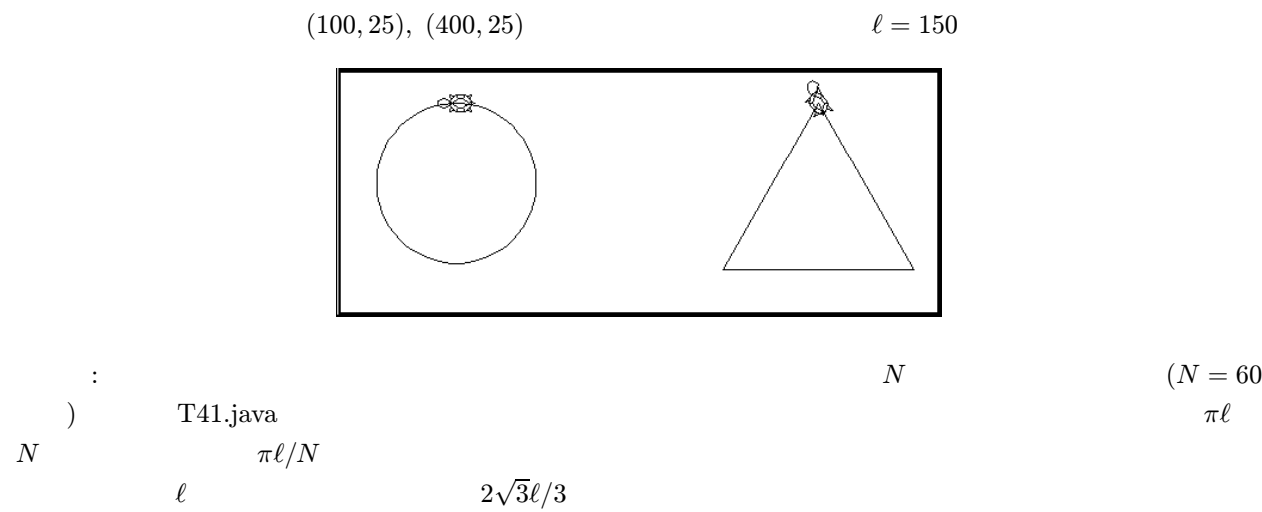

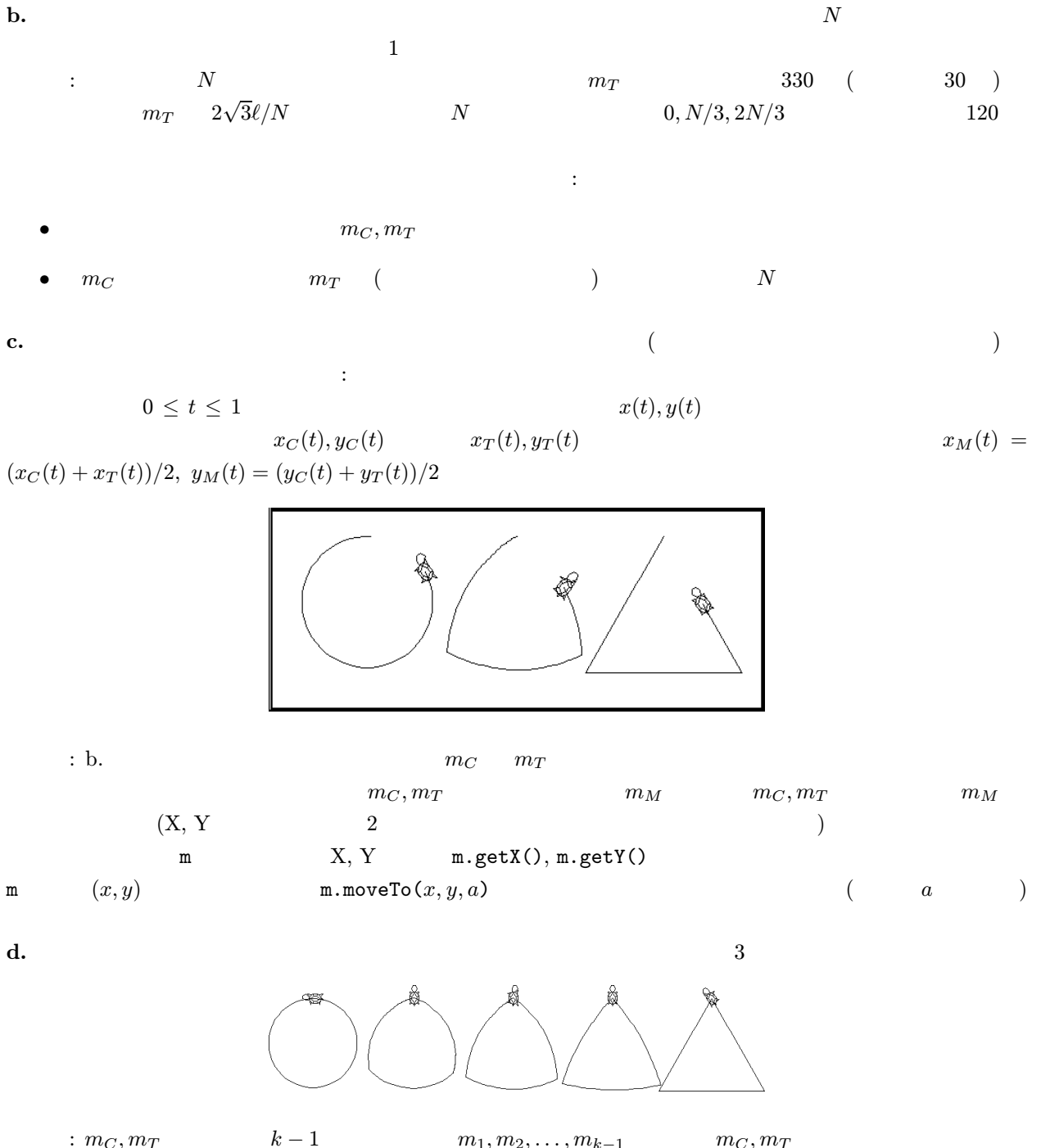

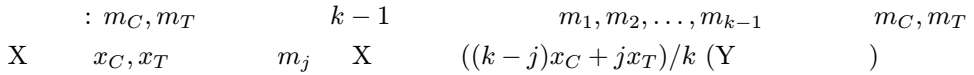

e.